## $\sqrt{2}$  D  $\overline{\mathsf{D}}$  $\mathbb{G}$  $\left(\begin{smallmatrix} 1\\ 1\end{smallmatrix}\right)$

Offizielles Mitteilungsblatt des VFDB e.V. Verband der Funkamateure in Telekommunikation und Post

Ausgabe 2/2015

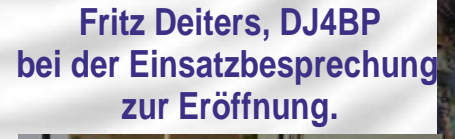

**Museum** 

**Norddeich Radio** 

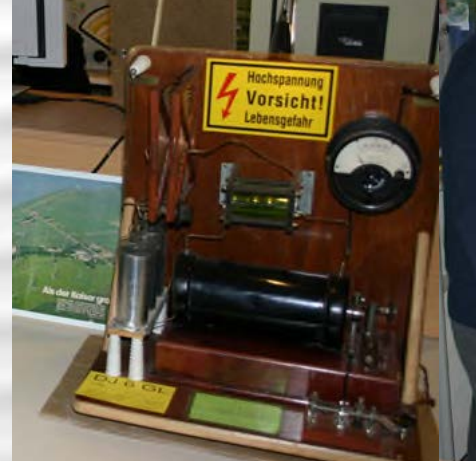

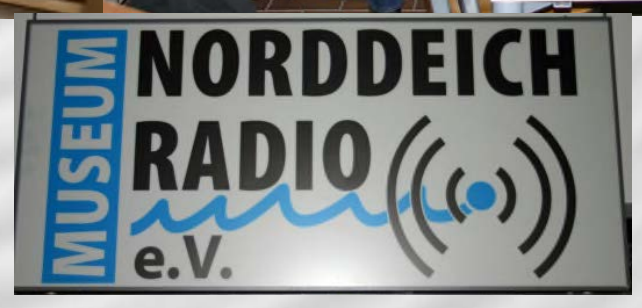

### **Leitartikel**

#### **Museumseinweihung Norddeich-Radio e.V.**

Fritz DJ4BP, OVV von Z65, hat in mühevoller Arbeit in Zusammenarbeit mit den Mitgliedern aus dem 2012 gegründeten Förderverein "Museum Norddeich Radio e.V." ein ansehnliches Museum aufgebaut. Die Einweihung fand am Samstag, dem 21.03.2015 statt.

Da auch der VFDB eine Einladung zur Einweihung erhalten hatte, fuhren vom Hauptvorstand der Kassenverwalter Hermann DF7QN am Freitagnachmittag mit dem Wohnmobil mit mir sowie unseren 2 Hunden zur Einweihung nach Norden. In Norden war Fritz DJ4BP so nett und lotste uns durch die Innenstadt mit unserem Wohnmobil auf einen in der Nähe des Museums, gelegenen Parkplatz, auf dem wir dann auch übernachten konnten. Die Einweihungsfeier fand um 11:00 Uhr in der **Gaststätte Mittelklause**, gegenüber

des Parkplatzes, statt. Mit einer so großen Anzahl von Gästen, die sich nicht angemeldet hatten, wurde nicht gerechnet, also mussten noch weitere Stühle hereingeschafft werden.

Fritz eröffnete dann die Feier und stellte die Ehrengäste vor. Dann erläuterte Fritz die Etappen der Entstehung des Museums Es wurden verschiedene Hausobjekte in Augenschein genommen und letztendlich erhielt er eine Zusage von einem guten Freund, ein historisches Speichergebäude im Zentrum von Norden, in der Fußgängerzone, zu übernehmen, da der Freund krank geworden war und sein eigenes Projekt nicht mehr weiter ausführen konnte. Vorab wurde noch der Boden abgesenkt und eine Fußbodenheizung eingebaut. Dieses Angebot nahm man dankend an. Die Gründung eines Fördervereins war nötig geworden, da viele Einrichtungen aus der Küstenfunkstelle Norddeich Radio zum PTZ nach Frankfurt transportiert wurden, und nur an eine Interessengruppe abgegeben werden sollte die Norddeich Radio auch kannten bzw. dort gearbeitet hat

ten. Dann begann die mühevolle Arbeit, alles zusammenzutragen und zu ergänzen um den Ablauf bei der Küstenfunkstelle für die Besucher ansprechend darzustellen.

Nun bekam die stellvertretende Bürgermeisterin, Frau Barbara Kleen, das Wort. Sie betonte, dass dieses Museum durch die weltweit bekannte Küstenfunkstelle Norddeich Radio einen hohen Bekanntheitsgrad hat und so viele Besucher anlocken wird. Die Stadt Norden ist auf die Gründung dieses Museums stolz.

Herr Heinz Bloch vom "Arbeitskreis Norder Museen" erläuterte, dass dieses Museum in das Zentralregister aller Museen aufgenommen wurde und überreichte noch einen Scheck in unbekannter Höhe. Die Seefunkkameradschaft, vertreten durch Paul DL4BCG, berichtete über die vielen Verbindungen mit der Küstenfunkstelle und überreichte einen Geldbetrag in Höhe von 1000,- Euro. Die MF-Runde, vertreten durch den 2. Vorsitzenden Klaus DF6LI und Mary DF7PM überreichten Fritz eine Messing-Plakette und einen MF-Wimpel. Klaus erzählte u.a. über eine Gegebenheit mit einem kranken Heuler, der über die Vermittlung mit der Küstenfunkstelle Hilfe erhalten hatte Der VFDB, vertreten durch Hermann DF7QN, überreichte Fritz 10 DVDs, mit einem Film, den der VFDB-GF Bernd Neuser DK1HI bei einem früheren Besuch im Museum gedreht hatte, sowie einen VFDB Wimpel. Hermann bedankte sich für die Einladung und möchte das Museum finanziell unterstützen indem er weitere Exemplare der DVDs für das Museum herstellt. Der Erlös

aus dem Verkauf im Museum verbleibt ohne Abzüge beim Museum Er erwähnte noch, dass wir beide 1974 das allgemeine Sprechfunkzeugnis für den Seefunkdienst erworben hatten und dadurch ebenfalls als Sportbootfahrer den Kontakt zur Küstenfunkstelle Norddeich Radio auf unseren Seefahrten nach Skandinavien hatten. Ein Funkamateur Jürgen DL8HCI hatte ein Diplom entworfen, das man im Museum käuflich erwerben kann. Es meldete sich

noch ein ehemaliger Betriebsleiter von Norddeich-Radio, der nochmals allen ehemaligen Bediensteten für ihren Einsatz dankte. Es waren dort ca. 250 Personen beschäftigt und ein großer Arbeitgeber in der Region.

Anschließend setzten sich alle in Bewegung, um zum Museum zu gelangen. Nach ca. 3 Minuten Fußweg durch die Fußgängerzone kamen wir im Museum an. Die stellvertretene Bürgermeisterin durchschnitt das Band, und das Museum war damit offiziell eröffnet.

In den vielen Glasvitrinen waren Schätze ausgestellt, geordnet nach Themenbereichen. Auch sind verschiedene Arbeitstische aufgestellt, an denen der Funkverkehr erläutert wurde.

Auch eine Amateurfunkstation war zu sehen, aber die Antennen bereiten, mitten im Zentrum, noch Probleme.

Wir waren begeistert von dem gut eingerichteten Museum und empfehlen jedem Funkamateur, sich dieses neue Museum anzusehen, das von fachkundigen ehemaligen Mitarbeitern getragen wird und bedankten uns bei Fritz mit seinen Helfern für seinen großen Einsatz, dass diese Küstenfunkstelle .Norddeich-Radio so weiterhin in der Erinnerung bleiben wird. Sie war ja ein Stück Bundespost und daher fest mit dem VFDB verbunden.

Marie-Luise, DF7PM

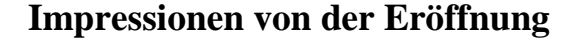

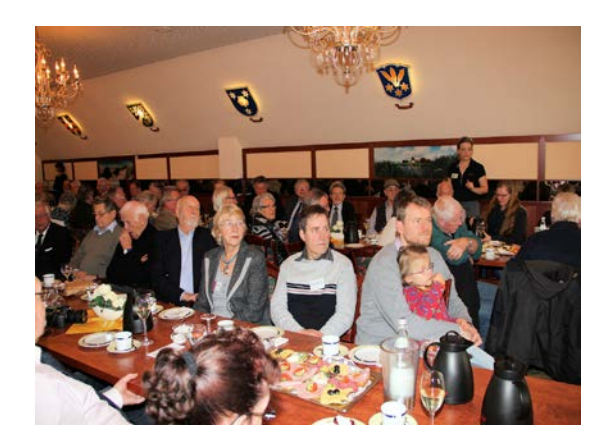

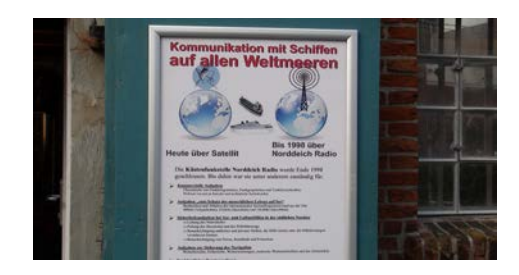

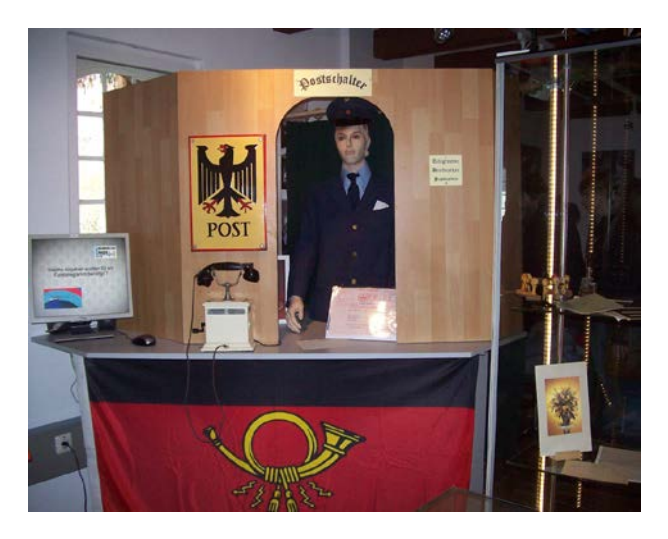

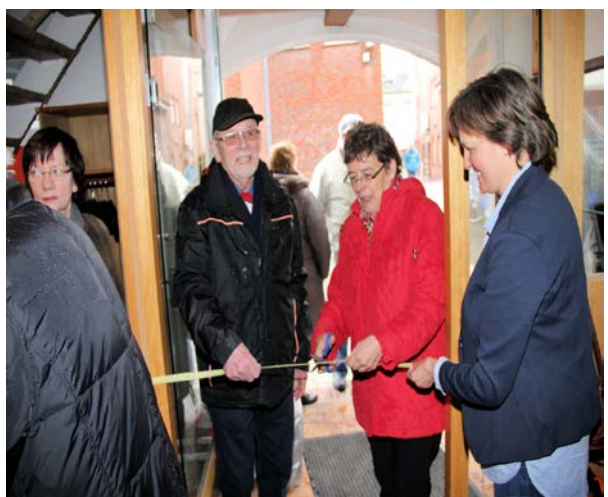

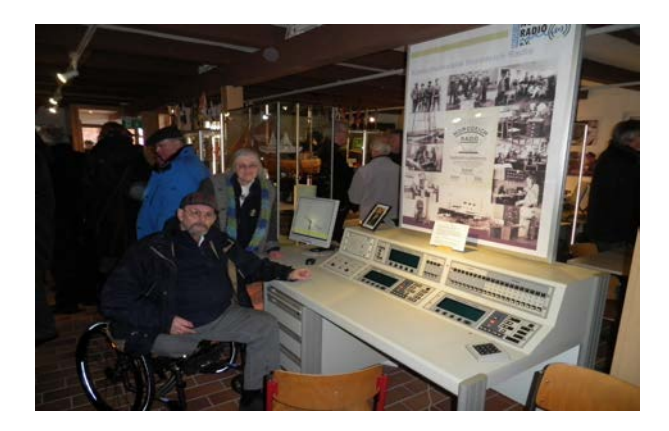

**VFDB e.V. stoppt Diskriminierung**

## **EU-Richtlinie ohne Kompromisse umgesetzt**

(us/lu) Nach reiflichen Überlegungen und Abwägungen ist es uns gelungen, ein neues Referat zu schaffen.

Nicht nur, dass unser Verein eine kostengünstige Mitgliedschaft anbietet, will er nun auch etwas für die Gleichberechtigung tun.

## **Das OM-Referat wurde kreiert!**

Immer und immer wieder hört man, dass die OMs zurückstehen müssen. Auf allen möglichen Treffen bekommen die YLs Kaffee und Kuchen angeboten. Wo bleibt die kleine Erfrischung für den OM? Kann eine XYL ihren Sender nicht abstimmen oder kratzt die Modulation muss der OM ran. Ist der OM nicht mehr berufstätig wird er automatisch in die "Gema" befördert. Ge..ma einkaufen; ge..ma in den Garten. Runden müssen unterbrochen

werden, weil der OM die XYL mit dem Auto abholen muss.

Beim Einkauf geht es gleich los, "Frauenparkplätze!" Wir werden keine Männerparkplätze schaffen, aber diese eklatante Männerdiskriminierung bekämpfen.

Und wohin kann der OM sich mit anderen OMs zurückziehen um zu fachsimpeln? Es gibt die YL-Ecke, wo bleibt die OM-Ecke.

Kein Ende dieser Diskriminierung!!!

Das muss anders werden! Ab sofort sorgen wir uns auch um die OMs.

Auf Treffen sorgen wir für kleine Erfrischungen, dem Zusammenführen mit den richtigen Gesprächspartnern usw. usw. Vorschläge werden gern entgegengenommen. Auch Vorschläge für den richtigen Referatsleiter (geschlechtsneutral). Wir meinen, das ist die richtige Mitgliederbehandlung. Sich so

in einem Verein wohlfühlen, in der die wirkliche Gleichberechtigung lebt.

## **Geschichtliches**

#### **In Memoriam Werner Slawyk**

Am 19.03.55, also vor 44 Jahren, verstarb OM Werner Slawyk, ex DL I XF, Gründer und erster Vorsitzender des VFDB, nur 48 Jahre alt. Ein guter Anlaß, sich seiner zu erinnern. Die lokale Presse schrieb damals

., Heute nachmittag wird Oberpostrat Dipl.-Ing. Werner Slawyk zur letzten Ruhe gebettet, den ein Herzschlag aus einem rastlosen Leben und pausenloser Arbeit riß. Mit ihm verliert das Funkamt Norddeich nicht nur seinen Vorsteher, sondern einen Vorgesetzten, der durch sein menschliches Wesen und vor allem durch seine überragenden Fachkenntnisse Anerkennung, Achtung und Freunde gewonnen hatte. Die Bundespost verliert mit dem Verstorbenen einen hervorragenden Experten und die Funkamateure einen alten, bewährten Freund. Sie werden in diesen Tagen ihren Spruch in den Äther jagen: "DLIXF antwortet nicht ..."

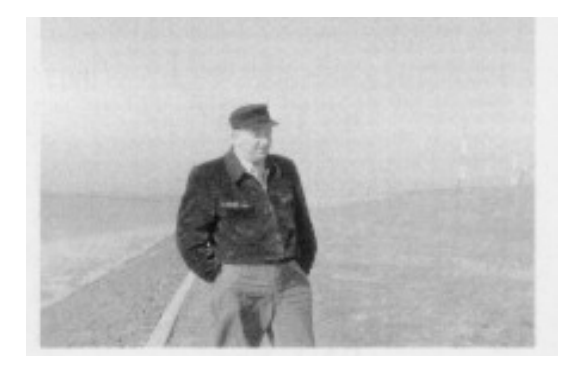

Werner Slawyk. am 19.03.1907 geboren, wuchs als einziger Sohn eines Generalarztes in Berlin auf. Der Bursche *des*  Vaters machte während des ersten Weltkrieges den Vorschlag, den jungen Werner einmal zur Erholung aufs Land in seine Heimat, nach Großheide, zu schicken. Das wurde verwirklicht und in späteren Jahren beibehalten. Bei dieser Gelegenheit lernte

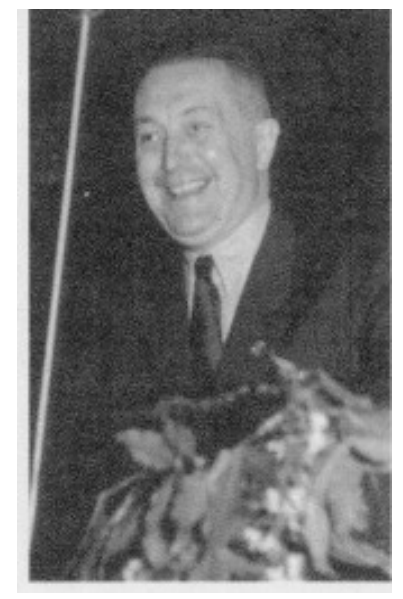

der Verstorbene auch seine aus Ostfriesland stammende Gattin kennen.

Nach seinem Studium des Elektromaschinenbau entwickelte er sich zum Spezialisten für das Radar- und Fernsehwesen bei der Deutschen Reichspost. An der Norddeicher Funkstelle war er bereits 1934 als Referendar tätig. 1935 legte er die Große Staatsprüfung als Postassessor ab, danach erfolgten Einsätze bei der Großfunkstelle Nauen, als Sachbearbeiter für Fernsehsendertechnik in der Reichspostforschungs-anstalt und dann als Leiter des Fernsehsenders Berlin. Während des Krieges hatte er vielseitige Aufgaben zu lösen. So war er z. B. mit der Verteidigung des Leuna-Werks gegen Bomber mit Radarausrüstung beauftragt. Gegen Kriegsende geriet er in amerikanische Gefangenschaft. 1946 traf er seine Familie in Großheide wieder und übernahm am 1. Dezember 1947, inzwischen zum Oberpostrat befördert, die Leitung des Funkamtes Norddeich.

Hier war er an der Weiterführung des technischen Aufbaues maßgeblich beteiligt und erwarb sich hervorragende Verdienste bei der Anlage zur eigenen Stromerzeugung, die erforderlich wurde, weil die E-Werke damals häufig ausfielen. Werner Slawyk verband das überragende Wissen des Theoretikers mit den Fähigkeiten des Praktikers, die ihn instand setzten, auf allen Gebieten des Funkwesens einzugreifen.

Neben seiner beruflichen Arbeit pflegte er liebevoll sein Steckenpferd, das er seit seiner Schülerzeit liebte: den Amateurfunk. Die Freizeit *verbrachte* er in seiner privaten Funkstelle und unterhielt sich über den Äther mit Amateurfunkern aller Länder unter seinem Rufzeichen DL I XF. Er war 1. Vorsitzender des Verbandes der Funkamateure der Deutschen Bundespost (VFDB) und seit 25 Jahren Mitglied des Deutschen Amateurradioclubs (DARC), der ihn zum Ehrenmitglied ernannte und ihm die goldene Ehrennadel verlieh."

Es ist unmöglich, alle Verdienste von OM Slawyk in einem kurzen Beitrag zu würdigen. Wer sich umfassender informieren möchte, der sei auf folgende Publikationen verwiesen:

\* W. F. Körner, DL1CU: Geschichte des Amateurfunks (S. 14.15. 139. 152. 162, 190)

\* Ernst Fendler, DLIJK/Günther Noack, DL7AY: Amateurfunk im Wandel der Zeit (S. 21.32-35. 38, 39. 55, 56)

• DASD: Kurzwellentechnik - Ein Leitfaden für den Amateur (1931)

Beiträge von W. Slawyk:

1. Allgemeine Begriffe

4. KW-Empfänger

14. Der Amateur-Kurzwellenverkehr 15. Abkürzungen, Rufzeichen und Tabellen

\* FUNK-TECHNIK Nr. 19/1950. Seite 584 (Bericht über die Gründung des DARC)

Festschrift zum 40jährigen Bestehen des VFDB (S. 7, 8, 10-17, 36, 44, 52) Die Fotos zu diesem Beitrag stellte freundlicherweise OM Gerd Slawyk, F6DQE, zur Verfügung. Außerdem danken wir OM Wolfgang Assmann, DL3DC, und OM Ernst Mügge. DJI HI, für zahlreiche Quellenhinweise.

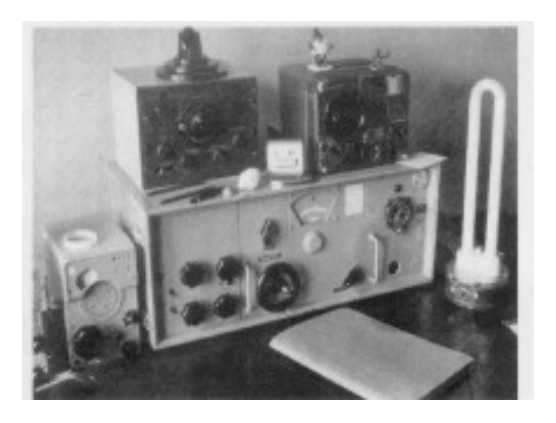

DLIXF's Funkbude. Es war eine reine Empfangsstation, denn in seiner damaligen Wohnung bei der Empfangsstelle von DAN in Utlandshörn durfte er keine Sender betreiben. Die hatte er mit bei der Sendestelle in Norddeich - ca. 10 km entfernt untergebracht und konnte sie von Utlandshörn aus fernsteuern. Das Bediengerät (auf dem Foto leider nicht sichtbar): ein altes Telefon: die Wahl einer bestimmten Nummer setzte einen Amateurfunksender in Betrieb. Mit zwei Tastknöpfen ließ sich die Sendefrequenz "Up" und -.Down" verändern. Unten im Apparat war waagerecht ein Kellogschalter als ,Schlackertaste" eingebaut. Zum Empfang benutzte 01- 1XF ehemalige Wehrmachtsgeräte, die er allerdings stark modifiziert hatte.

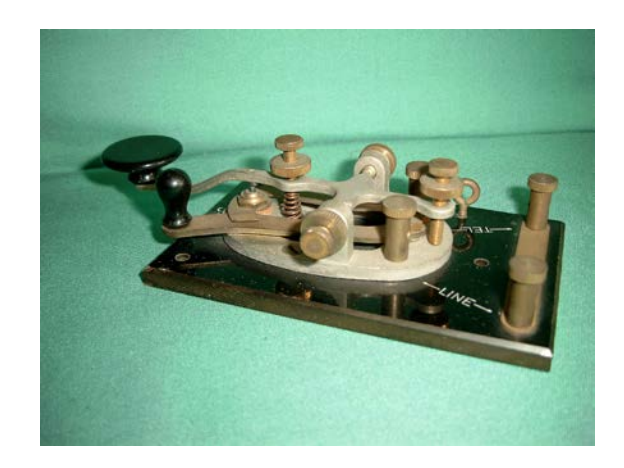

## **Technik**

## **Alter Amateursender von DM2ARD**

Das ist mein alter CW-A3-Sender von 1964/65.

Er wurde im vergangenen Monat aus einem 15 Jahre alten Schrott geborgen, mit 2 Liter Waschbenzin gereinigt und zum Rundfunk-Museum nach Frankfurt/Oder gebracht.

Der ganze Sender ist durchgehend mit Röhren bestückt. Immerhin kamen aus der PA (2x die Pentode EL81, 10Watt für A-Betrieb) 40 Watt in CW auf 14 MHz. An meiner Ingenieurschule in Leipzig wurde damals das Feld der Röhren-Sendetechnik noch sehr tiefgründig behandelt. So konnte mit nur 350 Volt Anodenspannung und der Optimierung des Stromflußwinkels *Θ[1](#page-6-0)* an den beiden Gittern1 der Endstufe dieses schöne Ergebnis erzielt werden, weil die Röhren im C-Arbeitspunkt angesteuert wurden.

Die ganze Senderkonstruktion war nach dem Prinzip "durchgebildet"<sup>[2](#page-6-1)</sup>, dass man im Wesentlichen Teile aus dem damaligen, im Einzelhandel erhältlichen und schmalen Angebot der Unterhaltungselektronik verwenden konnte. Und 300 bis 350 Volt Anodenspannung konnten mit den üblichen Elektrolyt-Kondensatoren geklättet werden.

Mit diesem Prinzip war es möglich, das ganze "Gebilde" noch mit normalen Bauelementen und mit vertretbaren Isolationsaufwändungen zu realisieren.

Das Gehäuse mit Innenblech-Sektionen war eine Entwicklung, die der GST-Zentralvostand Ende der fünfziger Jahre in

-

Auftrag gegeben hatte. Sie hat sich als sehr brauchbar erwiesen, zumal auch die gesamte "eisenere Stromversorgung" mit Platz fand.

Das Mod.-Verfahren für AM war eine trägersteuernde Schirmgitter-Modulation, und ich konnte mit diesem Verfahren sogar mit Südamerika telefonieren. Der Erfinder dieses Modulations- Verfahrens war der Herr Werner W. Dieffenbach, in den sechziger Jahren ein bekannter Entwickler in DL.

Das non plus Ultra war und ist der Steuersender. Ich hatte 1963 in meiner Ing.- Schule ein Gehäuse mit gutem Übersetzungsgetriebe und verspannten Zahnrädern gefunden. Schon damals habe ich gesehen, dass das ´was aus der Dezimeter-Technik der vierziger Jahre sein musste. Das ist die graue Spritz-Alu-Kiste in der Mitte des **Gerätes** 

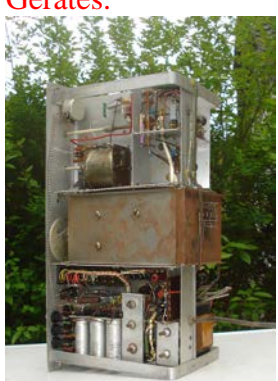

Jetzt nach der Wende, als wir Zugang zu den Büchern von Fritz Trenkle (nicht Fritz Traxler)

hatten, habe ich gesehen, dass diese Box der von Telefunken entwickelte Steuersender auch für den großen Würzburg-Spiegel war. Mir werden noch heute die vor Ergriffenheit die Augen feucht.

Den Oszillator, den ich damals entwickelt hatte, war ein Clapp-Franklin-Oszillator mit Phasenumkehr und Rückkopplung aus der 2. Stufe einer ECC81 auf den frequenzbestimmenden Gitterkreis in der ersten Stufe. Der Oszillator wurde nicht getastet, aber mit einer Zeitkonstanten-Steuerung am Ende einer Sendeperiode nach 1-2 sec. wieder abgeschaltet.

<span id="page-6-0"></span><sup>1</sup> "Stromflußwinkel" kennt heute kein Schwein mehr!

<span id="page-6-1"></span><sup>2</sup> Ein Ausdruck der Telefunken-Entwickler aus den dreißiger Jahren

Man konnte in dem zur Verfügung stehenden Oszillator-Raum nur keinen großen Drehko unterbringen. Die Verstimmung für den ehemaligen Oszillatorkreis bei 500 –550 MHz war nur ein ganz kleiner Klotz auf der verbliebenen und weiter verwendeten Keramik-Achse. Deshalb mein kleiner Drehko, mit dem ich gerade mal 3496-ca 3590 KHz  $\Box$  erreichen konnte. Er war aber als frei schwingender Oszillator an Frequenzstabilität fast nicht zu überbieten. Auch bei mir befindet sich die ECC81 innen im Gehäuse, wie damals die alte LD1.

Und die Trafos sind zum Teil selbst gewickelt! Man beachte die wohlausgeformten "Kabelbäume".

Aber das waren noch schöne Zeiten, als man in den Morgenstunden mit den Amis in der Panama-Kanal-Zone arbeiten konnte. Sie hatten den Landeskenner KZ5...

Das WAS habe ich auch mit dieser kleinen Leistung erarbeitet, auch wenn in meinem Diplomantrag für das WAS die Staaten ND und SD 10 Jahre auseinander liegen.

Mit diesem kleinen Sender habe ich noch mit Ernst Krenkel<sup>[3](#page-7-0)</sup> RAEM telegrafiert, und aus dieser Zeit stammen noch Karten mit dem Satz "Sie sind mein erster DM".

Das sind meine Erinnerungen aus den sechziger und den siebziger Jahren, wenn ich meine alte Technik heute wieder ansehe. Auch das sollte in unserer neuen Zeitschrift gelegentlich gezeigt werden.

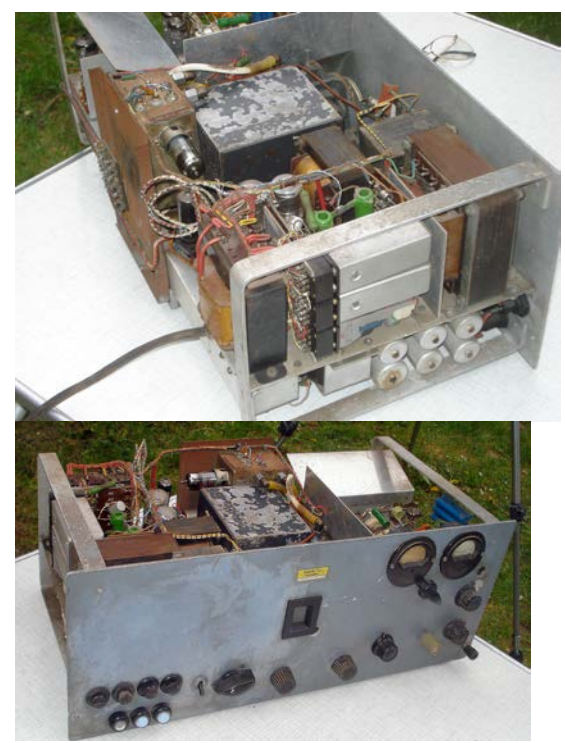

Fritz Traxler DM2ARD Und ja Z20 mit schreiben!!

#### **Inhaltsverzeichnis dieser Ausgabe:**

Leitartikel Einweihung der Museum Norddeich Radio e.V.

VFDB stoppt Diskriminierung

In Memoriam Werner Slawyk

Alter Amateurfunksender von DM2ARD

Das sind wir nach halb Vier

Leserbriefe

Aus den Bezirken

Referat Funkbetrieb

Impressum

<span id="page-7-0"></span> $\overline{3}$  $3$  Der Ernst war ein Präzisions-Telegrafist wie er im Buch steht. Seine Gebeweise war unüberhörbar wie ein Morse-Maschinensender mit konstantem Strich-Punkt-Pausenverhältnis. Das kann heute niemand mehr mit der Handtaste. Mitte der achziger Jahre habe ich noch in Moskau mit Blumen für seine Frau vor seinem Wohnhaus in der Uliza Tschalplikin gestanden, aber dann habe ich mich doch nicht getraut.

#### **Von unseren Mitgliedern**

#### **Das sind wir nach halb Vier**

vom 28. bis 30.Oktober 1985 Almuth Otterstedt, DK5BF

Es war im Jahr 1985, als Dienststellen unseres Fernmeldeamts 2 in Bremen aus Platzgründen umziehen mussten, und daher die 3. Etage in der Stresemannstrasse für kurze Zeit leer stand. Uns, den Angestellten, Beamten und weiteren Beschäftigten, deren Bürozeit damals von sieben Uhr bis halb Vier festgelegt war, sollte mit der Ausstellung "Das sind wir nach halb Vier" Gelegenheit geboten werden, unsere Hobbys vorzustellen. Auch ich hatte mich für einen Tisch angemeldet, auf dem ich verschiedene kleine Keramikarbeiten ausstellte. Nach einer Weile bat ich eine Kollegin, auf meine Sachen zu achten und schlenderte von Tisch zu Tisch, Raum zu Raum und staunte über die Vielfalt der Freizeitbeschäftigungen – es gab Keramiken, Modellbauarbeiten, Handarbeiten, Gemälde, Getöpfertes, eine Marionettensammlung, eine Sammlung alter, museumsreifer Fernsprechapparate zu sehen und vieles, vieles mehr.

Aber was war denn dort in dem winzig kleinen Raum? Es muss wohl eine Besenkammer gewesen sein, die ein Kollege umfunktioniert hatte. Darin hielt er sich vor technischen Geräten auf, die mit vielen Knöpfen, Zeigern, Morsetasten, Mikrofonen usw. ausgerüstet waren; darüber hingen eine Art Postkarten und gerahmte Bilder. Er stellte sich

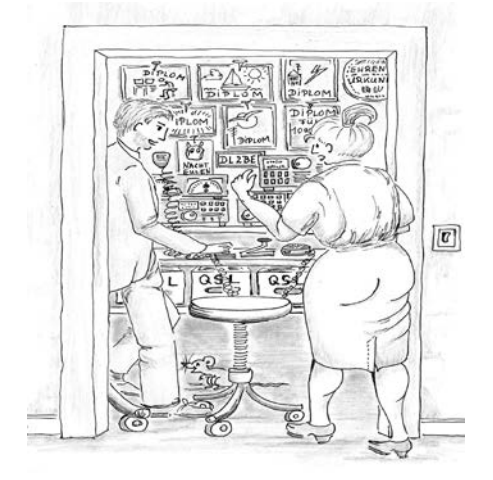

vor: Karl-Heinz Steigmann, DL2BE (das Rufzeichen sagte mir damals natürlich nichts), gab gerne Auskunft und erklärte, dass dies Funkgeräte seien, von denen Kabel zu Antennen auf dem Dach gelegt worden seien und führte vor, wie er mit Menschen aus aller Herren Länder sprechen konnte. "Da liegt einem ja die Welt zu Füssen!" dachte ich. Weiter führte er aus, dass man sich bei einem Kontakt mit seinem Rufzeichen vorstellt und nach gelungenem Verbindungsaufbau erzählt, mit welcher Art Gerät man gesendet hat, mit welcher Leistung und welcher Art Antenne. Während des Gesprächs, des QSOs, wird die Frequenz notiert, auf der gesprochen wurde, die Zeit in UTC, das Rufzeichen des Gegenübers, und dann schickt man sich gegenseitig als Bestätigung eine Art Postkarten zu, die QSL Karten genannt werden. Solche sowie Diplome, die Herr Steigmann erhalten hatte, hingen an den Wänden. Andere lagen nach Erdteilen und Ländern feinsäuberlich geordnet in Holzkästchen. Darunter befanden sich Karten aus Ländern, von denen ich träumte und von anderen, von denen ich noch nie gehört hatte.

Jeder kann Amateurfunker werden, meinte Herr Steigmann; dafür müsste allerdings eine Prüfung abgelegt werden. Anschließend erhalte man ein Rufzeichen und dürfe dann auf den Äther gehen. Wie faszinierend – und einfach, dachte ich. Das werde ich nicht vergessen, denn wenn ich einmal alt bin, würde mir mit diesem Hobby die Welt zu Füssen liegen, ich würde immer einen Gesprächspartner finden und mich nicht einsam fühlen. –

Etwa ein Jahr später kam ich zufälligerweise mit einem anderen Amateurfunker in Berührung, der, wie ich, ein Weiterbildungsseminar am Rhein besuchte. Während einer Pause schauten einige Kollegen und ich vom Drachenfels auf den Rhein hinab. Einer der Kollegen holte sein Handfunkgerät hervor, rief einige Male: "Cq, cq, cq....." und erhielt Antwort von einem Radfahrer, der dem Rhein entlangradelte. So einfach war's!

Es sollte jedoch noch etliche Jahre dauern, bis ich mich mit dieser Materie wieder beschäftigte.

Ende 1993 endlich, ich war inzwischen glücklich geschieden und lebte bereits seit einigen Jahren allein, als ich mich an das Funkzimmer in der Besenkammer erinnerte. Sofort griff ich zum Telefon und rief Herrn Steigmann an, um zu erfragen, wie man zu einer Lizenz kommt. Er riet mir, Uwe Opfermann, DL5BBY, ebenso beim Fernmeldeamt 2 tätig, anzurufen, der mir sicher weiterhelfen könne. Tatsächlich war ich dort an der richtigen Adresse. Im Februar 1994 würde ein Lehrgang stattfinden. Spontan meldete ich mich an und saß schon bald an zwei Abenden in der Woche zwischen weiteren Interessenten. Mit Sachkenntnis und Humor wurden die "mir böhmischen Dörfer" verständlich gemacht - es herrschte eine gute Kameradschaft. Daneben plante ich meinen Urlaub, hatte ich doch noch einen Rest alten Urlaubs sowie viele Überstunden, und meine Reise für 1994 war zu überlegen. Schon einmal war ich nach Nepal gereist, hatte dort eine Frau ebenso aus Bremen, Käthe, kennengelernt und wollte mit ihr noch einmal dorthin fliegen. Tjaaa, überlegte ich, wenn ich schon in ein so weit abgelegenes Land reise, sollte ich von dort doch auch funken können.

Uwe, DL5BBY, wusste, dass es Intensivkurse gab, und ich ergriff die nächstmögliche Gelegenheit, das muss im März 1994 gewesen sein, und fuhr nach Göttingen, wo am Rande der Stadt in einem Schullandheim für drei Wochen täglich 12 Stunden unterrichtet wurde. Das war intensiv. (Der Leser fragt jetzt sicher, von welchem Ortsverband dieser Kurs veranstaltet wurde. Das weiß ich leider nicht mehr. Schade, denn ich hatte jede mir vorstellbare Hilfe und würde mich gerne dafür bedanken.) Daneben wurde auch ganz zwanglos und ohne große Erwartungen Morseunterricht gegeben, damit jeder einfach eine Vorstellung davon und ein Gehör dafür kriegte. Es machte Freude, wie eine Amateurfunkerin uns Eselsbrücken mitteilte. Da gab es die Zeichen: der Wau-Wau (kurz-lang-lang für das W), I-Aaa (kurz-lang für das A), Querschei...-die Kuh (lang-lang-kurz-lang für das Q) und mehr. - Etwa nach der Hälfte der Zeit erkannte ich, dass ich zwar viel lernte, es jedoch für die Prüfung niemals

reichen würde. Ab sofort besorgte ich mir jeden Abend nach dem Abendbrot eine Thermoskanne voll Kaffee, setzte mich hin und lernte auswendig. Währenddessen begriff ich Vieles. Nacht für Nacht saß ich also bis um 3Uhr in der Früh und lernte, dass mir der Kopf rauchte. Als Abschluss des Seminars reiste eine Prüfungskommission an, die die Prüfung abnahm. Damals gab es noch nicht die "Multiple Choice Methode" bei der man eine von drei Fragen ankreuzen muss. Es musste noch mit eigenen Worten und Zeichnungen erklärt und beantwortet werden. Mir rauchte der Kopf. Es war spannend, als die Ergebnisse vorgelesen wurden. Namen für Namen wurden aufgerufen: bestanden; nicht bestanden, bestanden..... Endlich hörte ich meinen Namen mit "bestanden!" Uff, das war knapp, wusste ich, aber 50% der Fragen musste ich richtig beantwortet haben. Das nächtelange Lernen hatte sich gelohnt. Nach wenigen Tagen, Anfang April, wurde mir meine Lizenz mit dem Rufzeichen DB2BN zugesandt. Freude herrschte! Beim Funkclub in Bremen freuten sich die Kollegen mit mir und gratulierten mir zu meinem ersten Erfolg. Dort in der kleinen Funkbude hatte ich natürlich auch mein allererstes QSO mit einem Hartmut, an dessen Rufzeichen ich mich leider nicht mehr erinnere. Wie Ihr alle wisst, reicht die kleine Lizenz nicht für Kurzwellenbetrieb, etwas, was ich ja von Nepal aus vorhatte. Also hieß es: weiterbüffeln! Jeden Abend schrieb ich mir drei bis vier Fragen auf eine kleine Karteikarte, auf die Rückseite die Antwort und ging mit diesen Fragen und Antworten im Kopf ins Bett. Auch Morsen musste ich lernen, denn das Wenige, das ich in Göttingen mitgekriegt hatte, war nur ein kleiner Anfang. Von dort hatte ich eine Kassette mitgebracht, nach der ich üben wollte. Uwe, DL5BBY, war besorgt, wie ich denn Morsen üben würde, und ich erklärte es ihm. "So schaffst Du es nicht," war sein Kommentar, und er gab mir eine CD. Das war zwar großartig, aber ich hatte keinen Computer. Zum Glück gab es in meinem Büro welche. Lange vor Arbeitsbeginn fand man mich am Schreibtisch beim Morsen üben. Nach Feierabend am späten Abend fuhr ich noch einmal hin

und übte eine weitere Stunde. Etwa drei Wochen vor der Prüfung in Bremen im August desselben Jahres erkundigte sich Uwe, wie es mit meinen Morsefähigkeiten stehen würde. Ich war recht zuversichtlich, hatte ich mich doch wirklich angestrengt. Eine Stunde vor Arbeitsbeginn trafen wir uns im Ausbildungszentrum in Bremen Horn, wo sich auch die Clubstation des ZØ4 befand, die mit einer Morsetaste ausgerüstet war, und wo Uwe, DL5BBY, mich testete. "So schaffst Du die Morseprüfung nicht!" Ich sackte in mir zusammen; was konnte ich bloß noch machen? In den folgenden Tagen trafen wir uns jeden Morgen eine Stunde vor Arbeitsbeginn und übten Morsen. Zudem riet er mir, jeden Tag eine Seite eines Buches im Morsealphabet laut zu lesen, damit ich die "Morse-Musik" ins Ohr kriegen würde. Ganz nebenbei paukte ich auch noch Technik, da ich die ja auf mindestens 75% aufstocken musste. Der entscheidende Tag nahte. Mit klopfendem Herzen ging ich zur Prüfung. Das Ergebnis wurde mir per Post zugestellt. In dem Brief wurde mir zur bestandenen Prüfung gratuliert; mein neues Rufzeichen heißt DK5BF, das alte war somit hinfällig. Eine weitere Hürde geschafft! Es war Ende August, und mein Urlaub in Nepal war für Oktober geplant. Wieder musste Uwe, DL5BBY, herhalten und erhielt einen Anruf von mir mit der Frage: , Wie macht man denn das, in Nepal funken?" Er erinnerte sich, einst etwas in der CQDL gelesen zu haben und wollte diesen Artikel raussuchen. Erfolg! In der Region Hannover, genauer in Barsinghausen, saß ein Heinrich Lumpe, DJ6JC, der in Kontakt mit Funkern in Nepal stand. Gerne war er bereit, mir den Weg zu ebnen, sandte einen Fax an Satish, 9N1HA, in Kathmandu mit meinen Unterlagen: Kopien meines Reisepasses, der Funklizenz sowie dem Antrag auf Funkgenehmigung an die Behörden in Nepal. Zufällig machte der Westend-Chor aus Bremen, in dem auch ich sang, ein Wochenendseminar in der Nähe von Barsinghausen. Mitten während eines Liedes wurde nach mir gefragt; Heinrich, DJ6JC, brachte mir ein Funkgerät, Kenwood TS50, das ich nach Kathmandu bringen

sollte und drückte mir 500,- DM für Satish, 9N1HA, in die Hand. Der Tag des Abflugs kam. Nach einem langen Flug und trotz heftiger Böen landete das Flugzeug am frühen Nachmittag sicher im Tal von Kathmandu. Mit unserem schweren Gepäck passierten Käthe und ich den Zoll reibungslos, und wir verließen das Flughafengebäude ins Ungewisse.

Fortsetzung folgt

#### **Leserbriefe**

#### **Hier auszugsweise einige Leserbriefe, die die Redaktion zur Ausgabe 01.01.2015 erreicht haben:**

Ein glückliches neues Jahr Markus! Ich finde es sehr gut, dass die CQ VFDB erscheint. Wenn die Seitenanzahl mal nicht so groß ist, finde ich nicht so schlimm. Es gibt mal mehr und mal weniger interessante Themen. Ich lasse mir die CQ VFDB abschnittsweise mit meinem Mac vorlesen. Das ist für mich sehr praktisch. Termine kann ich markieren, kopieren und in meinen Terminkalender einfügen. Sicherlich halte ich gerne mal ein Heft in der Hand und schneide mir wichtige Seiten aus z.B. Relaiskarten, Frequenzpläne usw. Das kommt bei der CQ VFDB doch eher selten vor. Ich finde es gut wie es zur Zeit ist mit der Webausgabe die markierbar und kopierbar ist zur persönlichen Nutzung. 73, Ingo DL8XI

Hallo Markus, alles Gute für 2015. Ich freue mich, dass es wieder eine Klubzeitschrift gibt und hoffe, dass sie beibehalten werden kann. Mir persönlich genügt die elektronische Ausgabe. Was ich mir merken will, drucke ich aus oder speichere es ab.

Ich freue mich besonders über jedes veröffentlichte Bild! Macht weiter so.

Vy 73,Horst, DL8BBZ

## **Aus den Bezirken**

#### **Antrag vom Bezirk Nordrhein**

Der Bezirksverband Nordrhein hält es für erforderlich, durch geeignete Handlungen ein Bild des VFDB e.V. in der Öffentlichkeit anlässlich des 66. Jahrestages zu zeichnen und die Mitglieder mitzunehmen, dieses Ereignis aktiv zu begehen.

Der Vorstand des VFDB e.V. möge beschließen in 2016 den 66. Jahrestag der Gründung des VFDB e.V. angemessen zu begehen, nachdem an den 65. Jahrestag nur mit einem kurzen Artikel erinnert wurde. Die Aktionen sollen in 2016 über das gesamte Jahr zeitlich verteilt werden, um die Belastungen der Mitgliedschaft zu verteilen.

Der Vorstand möge des Weiteren beschließen, einen Ansprechpartner des HV zur Planung des Ereignisses benennen Ebenso möge der HV ein Budget für die Durchführung bereitstellen.

Gleichfalls beruft der HV ein Planungsgremium, um die Möglichkeiten zu eruieren und die Aktivitäten daraufhin zu planen. Dazu ist die Einbindung aller anderen Bezirke des VFDB erforderlich.

Auch vor dem Hintergrund knapper Ressourcen ergeben sich hierzu durchaus aus Sicht des BV Nordrhein Möglichkeiten, so z.B. durch Sonderrufzeichen und die Nutzung der Medien.

Als Motto (Vorschlag) könnte der Spruch herhalten: "Mit 66 Jahren da fängt das Leben an." Aber diese Details seien dem Planungsgremium vorbehalten.

Mögliche Aktionen vor dem Hintergrund knapper Ressourcen.

1. Identifikation von drei bis fünf ausgestatteten VFDB-Clubstationen deutschlandweit, von denen aus ca. 2h an Wochenenden abwechselnd Betrieb auf 80m oder 40m (ggf. UKW für die Klasse E-Operatoren, auch unter Benutzung von VFDB-Relais) möglich ist. Evtl. auch unter der Woche nach Feierabend.

2. Identifikation von Operatoren für diese Clubstationen

3. Terminplanung für die festgelegten Clubstationen und Operatoren, insgesamt etwa 10 Termine in 2016

4. Beantragung eines Sonder-Rufzeichens. (Hinweis: Beantrager des Rufzeichen muss DARC-Leistungen beziehen um QSL-Karten zu bekommen. Beispiele: DL66VFDB, DK666VFDB, DM6VFDB. (Ressource: Gebühr)

5. Beantragung des Sonder-DOK´s: 66VFDB

6. QSL-Karten Bestellung (Ressource: ca. 80 Euro)

7. Veröffentlichung der Termine auf der VFDB-Hauptseite

8. wechselnder Betrieb gem. Terminplan (Ressourcen: Menschen und Zeit)

9. Versenden der QSL (Ressourcen: Mensch + Porto)

Das müsste doch möglich sein bei über 2000 Mitgliedern.

i.A. Martin -Dl2JMK-

#### **Jahreshauptversammlung 2015 des OV Z08 Hannover**

Am 24. Februar 2015 fand die diesjährige Jahreshauptversammlung des OV Z08 Hannover in der Taverne Odysseus statt. Es hatten sich insgesamt neun OV-Mitglieder zur Versammlung eingefunden. Bei den anstehenden Neuwahlen für den OV-Vorstand wurden die bisherigen Funktionsinhaber wieder in ihren Ämtern bestätigt: OVV – Friedhelm Heise – DL6OAH

stellv. OVV - Angelika Roy-Böhme – DL4OAZ QSL-Manager – Dr. Wolf-Dietrich Sachweh – DL8XA

Nach der Abarbeitung aller Tagesordnungspunkte gab es im Anschluss, wer wollte, noch etwas für das leibliche Wohl!

Info: DL6OAH

### **Jahreshauptversammlung 2015 des OV Z35 Hildesheim**

Am 24. Februar 2015 fand die diesjährige Jahreshauptversammlung des OV Z35 Hildesheim

Es hatten sich insgesamt elf OV-Mitglieder zur Versammlung eingefunden. Bei den anstehenden Neuwahlen für den OV-Vorstand wurden folgende OM gewählt:

OVV – Uwe Mikoleit – DL5UMD stellv. OVV – Wolfgang Sauer – DF5WS

Info Rainer/DH8RS

## **Kommissarischer BVV Schleswig-Holstein**

Aus gesundheitlichen Gründen musste Frank DK1LX seinen Posten als BVV Schleswig-Holstein niederlegen. Sein Vertreter Uwe Blunck DK6LL wird die Amtsgeschäfte bis auf weiteres fortführen.

Info DK2HU, Horst Pfeffer

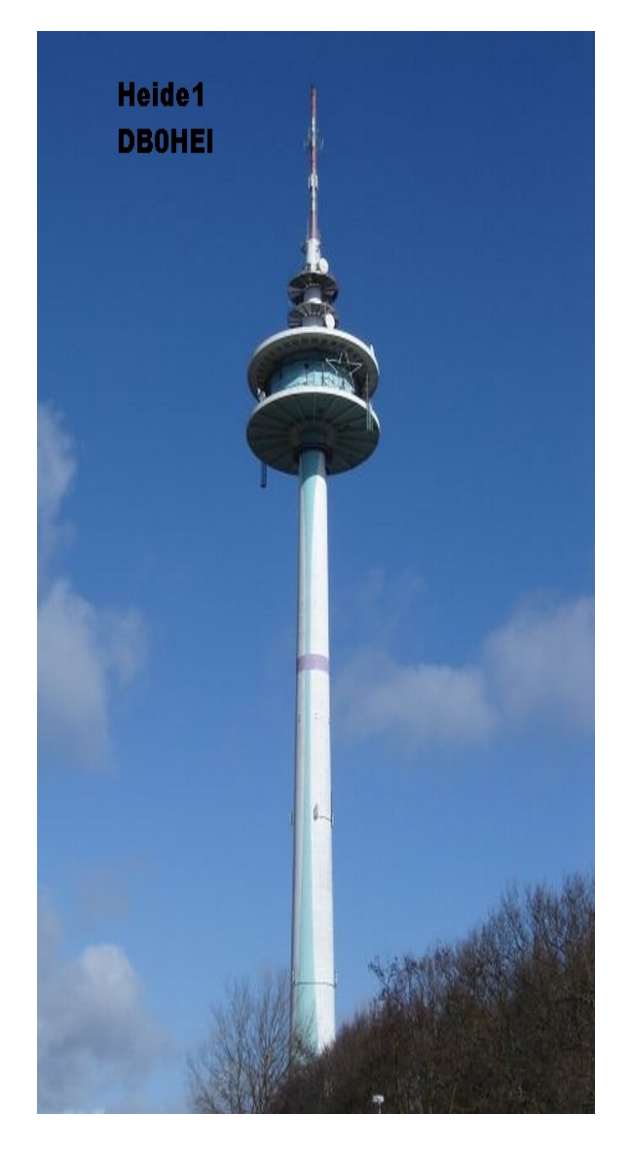

#### **FUNKBETRIEB**

#### **VFDB-Aktivitätsmonate**

Die Funkamateure in folgenden Bezirken sind zu besonderer Aktivität, vor allem zur Teilnahme an den Z-Runden, aufgerufen.

April Hessen

Mai Westfalen

Juni Niedersachsen und Sachsen-Anhalt

#### **Ergebnis VFDB-Aktivitätstag**

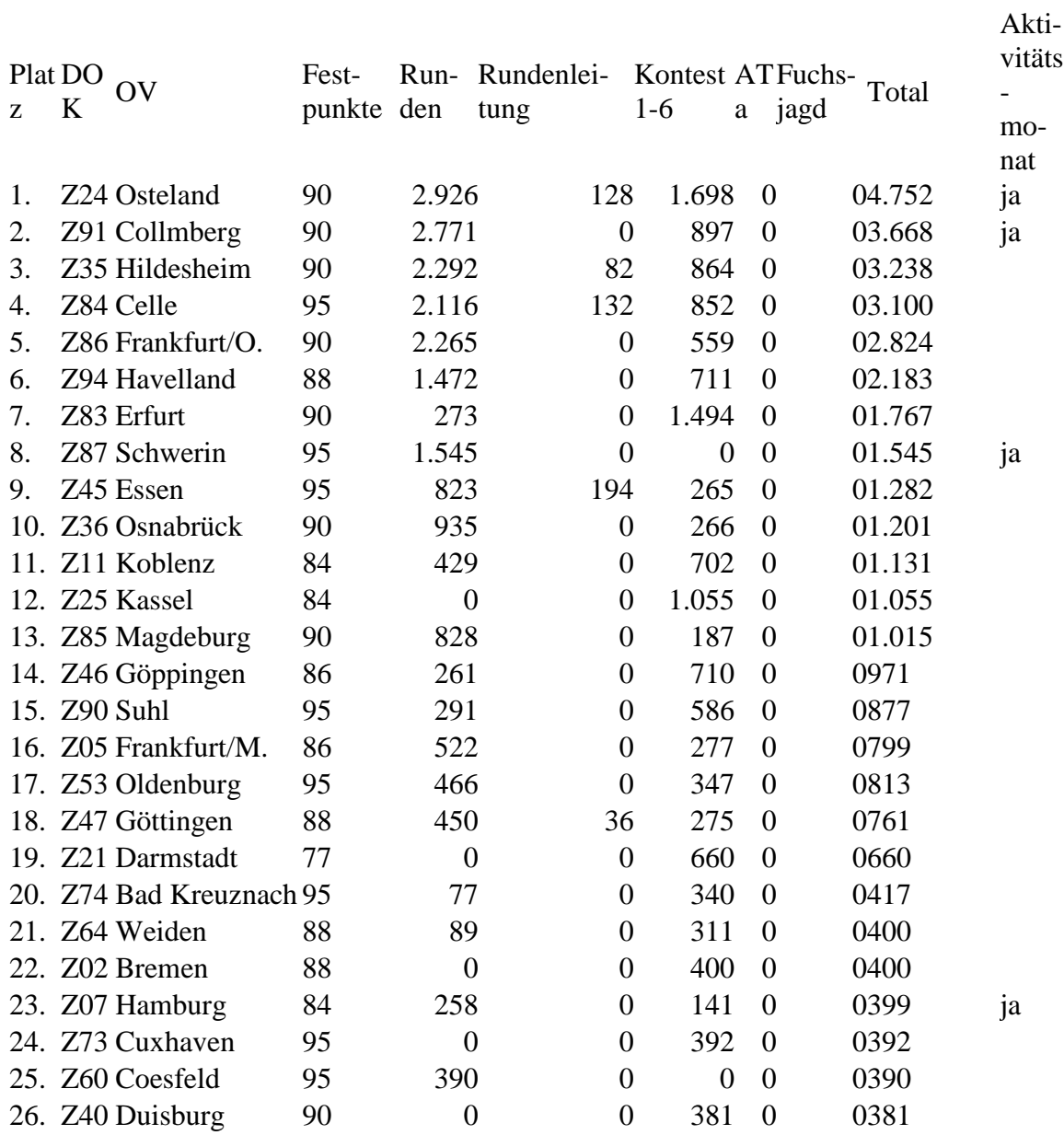

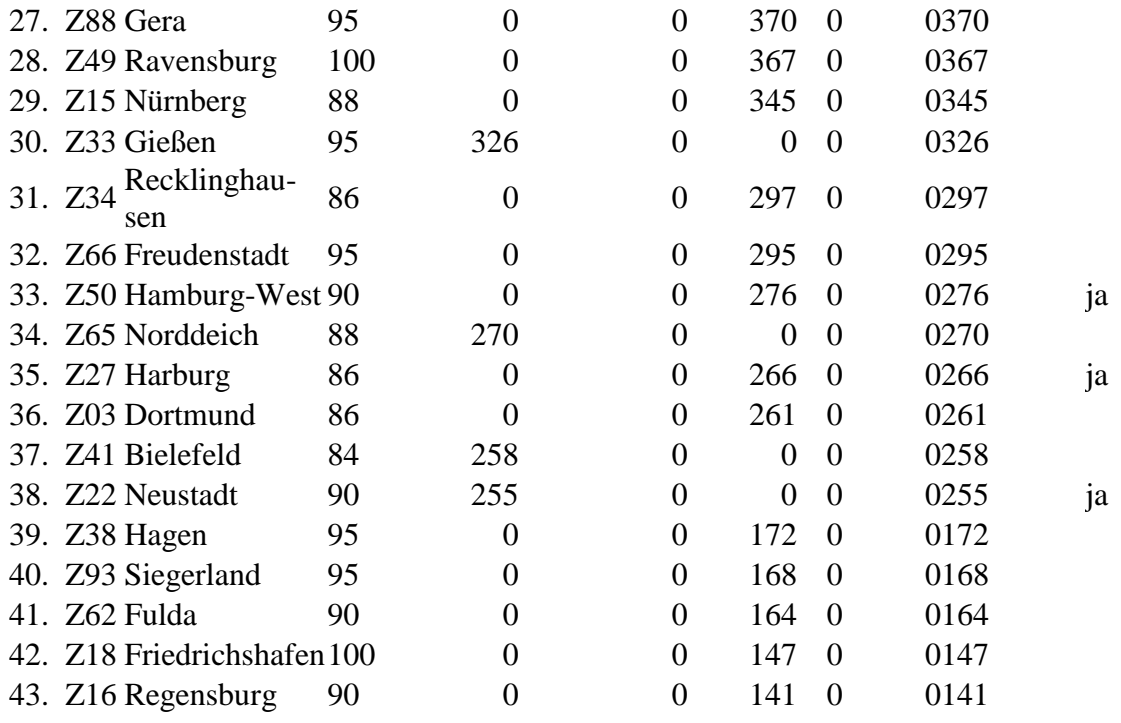

### **VFDB Kontest2015 Teil 2 (40m SSB)**

Datum 14. Februar 2015

#### VFDB

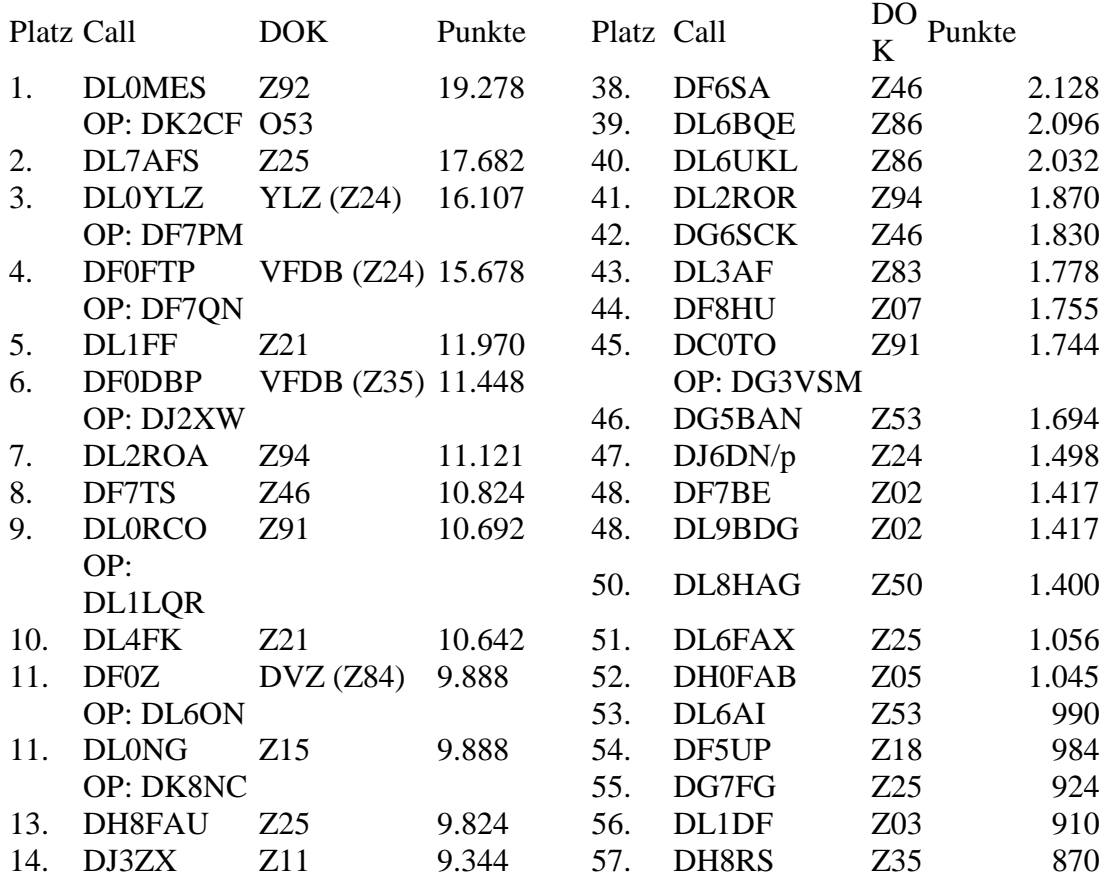

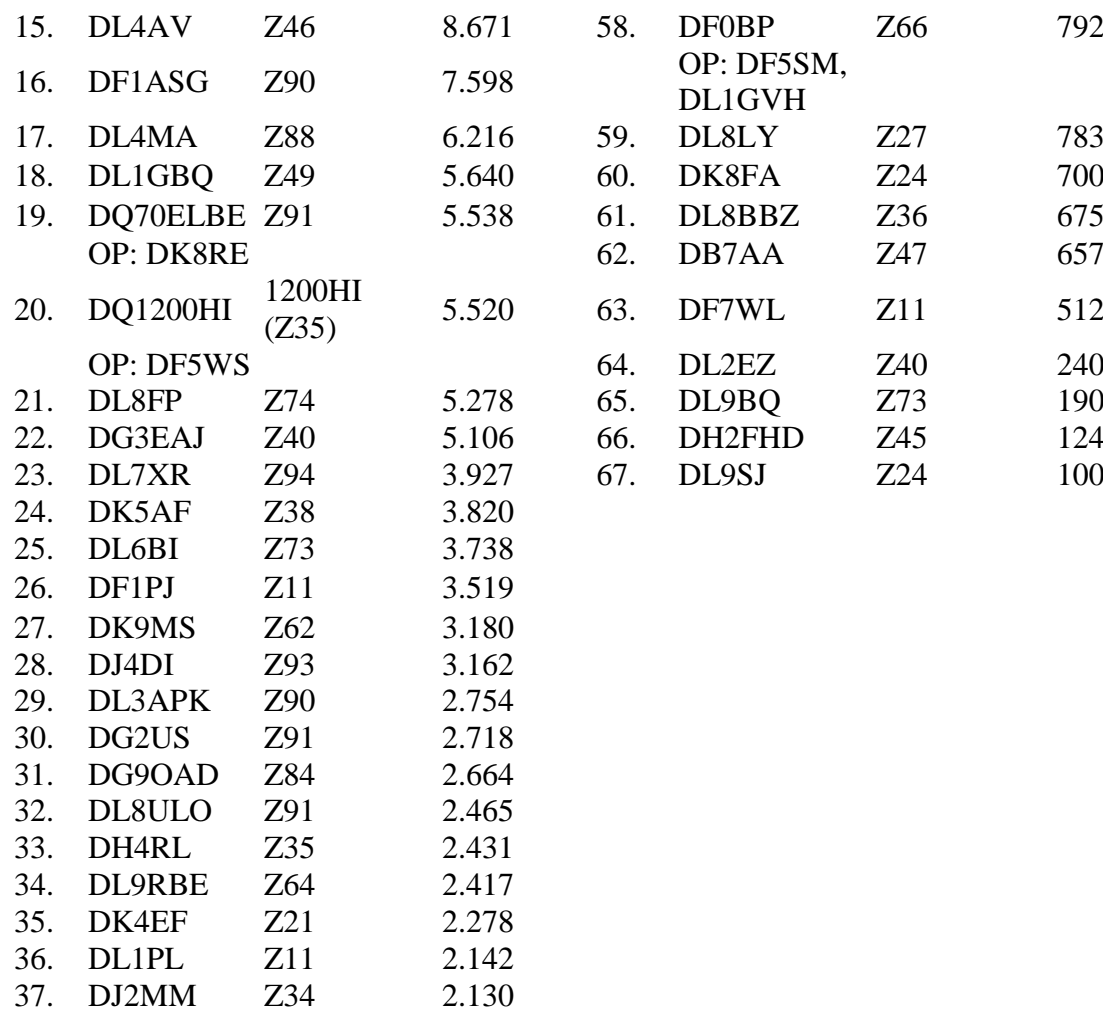

Gäste SWL

37. DJ2MM

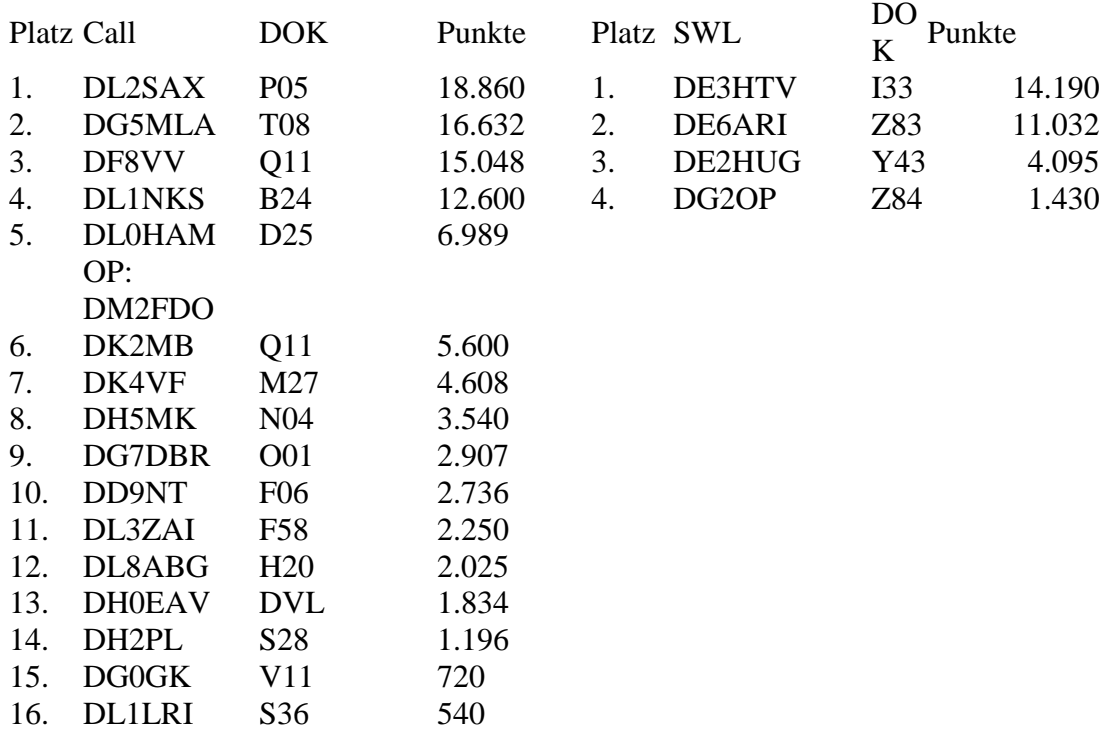

# VFDB Contest 2014 Teil 1 (80m SSB)

Datum 14. Februar 2015

# VFDB

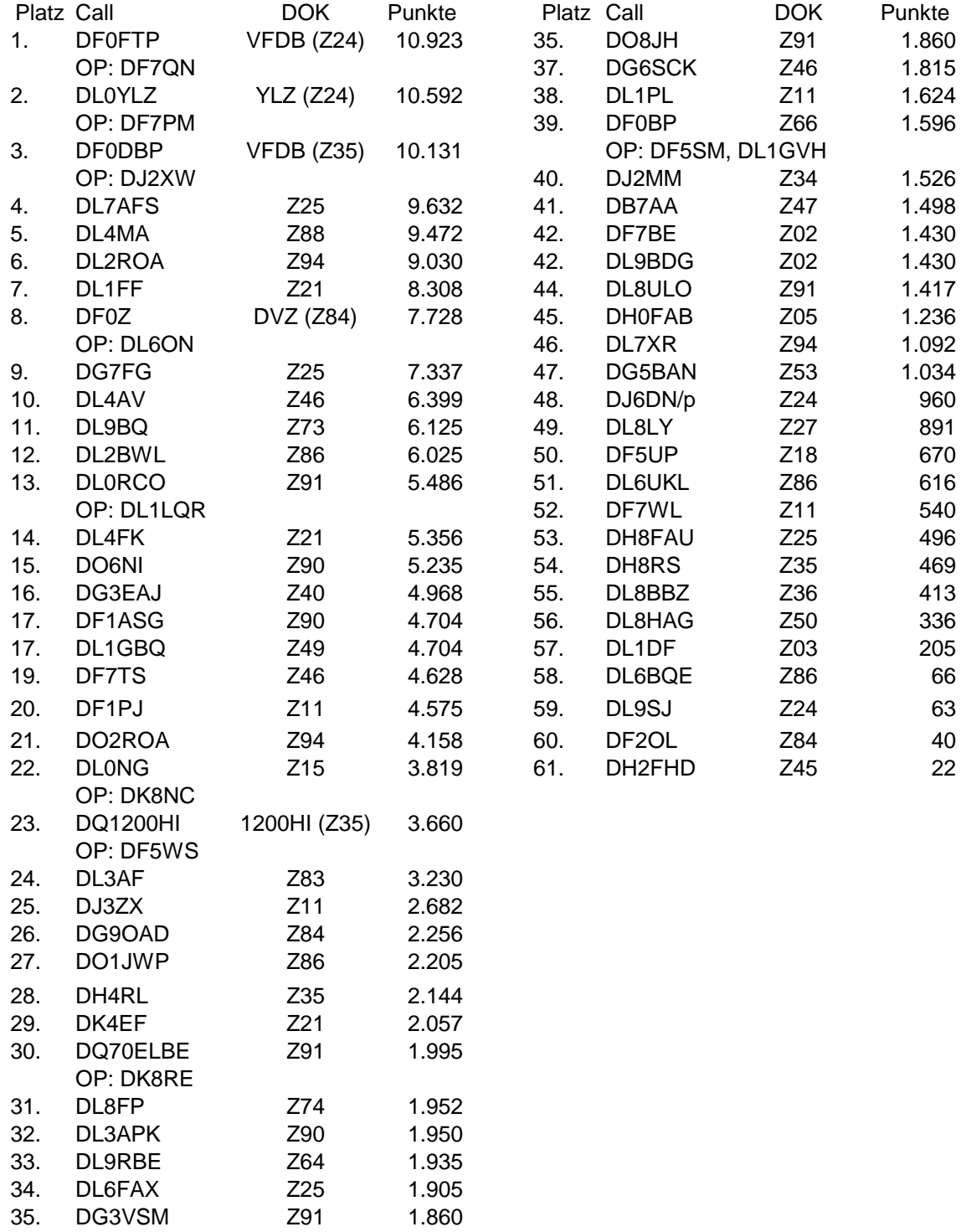

# Gäste

# SWL

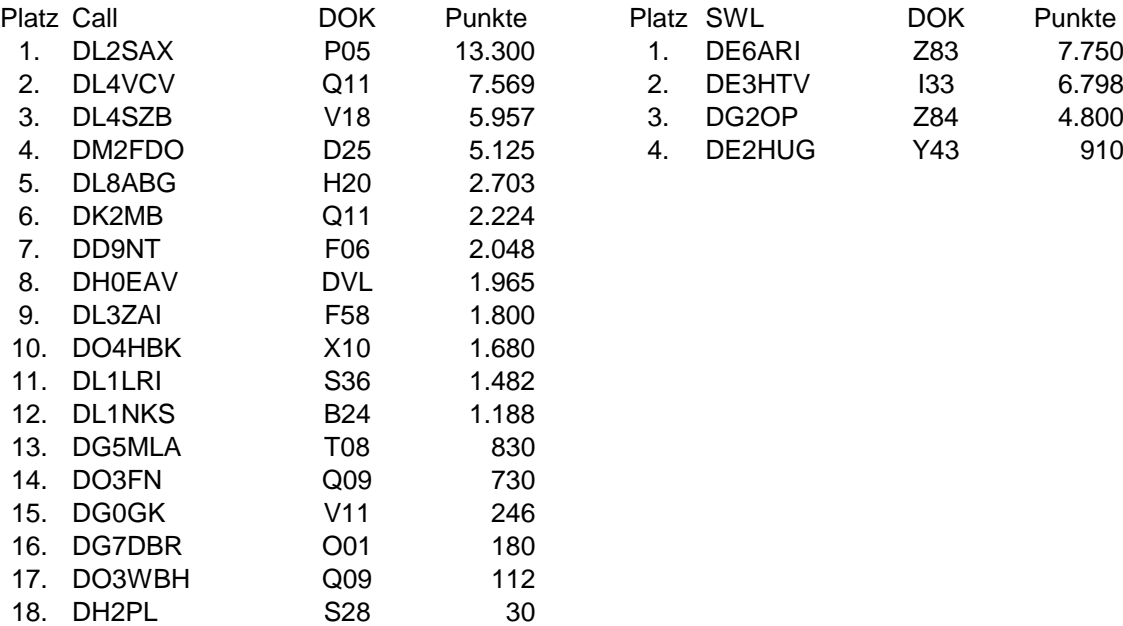

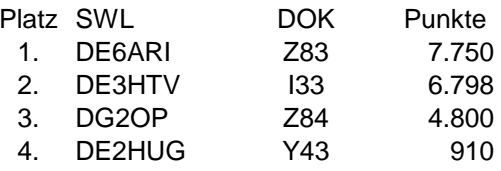

vy 73 de Joachim Gebauer, DL6ON VFDB Funkbetriebsreferat

Impressum CQ VFDB

Offizielles Mitteilungsblatt des VFDB (Verband der Funkamateure in Telekommunikation und Post) e.V.

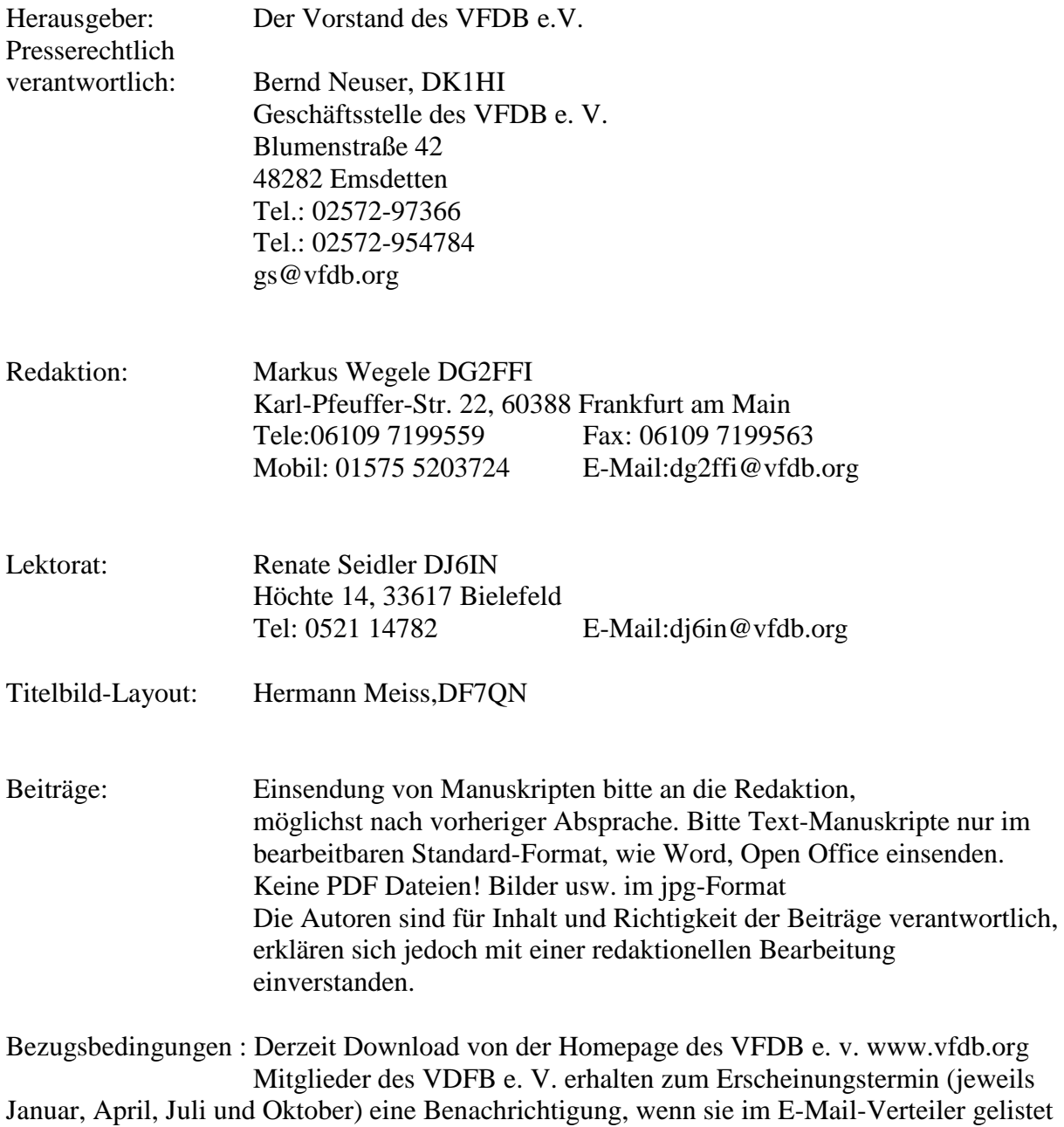

sind.

Der Organisationsplan erscheint zweimal im Jahr, in der ersten und dritten Ausgabe des jeweiligen Jahres..

In der Ausgabe 3/2015 erwartet Sie eine ausführliche Berichterstattung von der HAM Radio 2015 in Friedrichshafen, sowie der Abdruck der aktuellen Satzung, Geschäftsordnung und Beitrags-und Finanzordnung des VFDB e. V.